## E-okulBilgileriyleEBAŞifreAlma

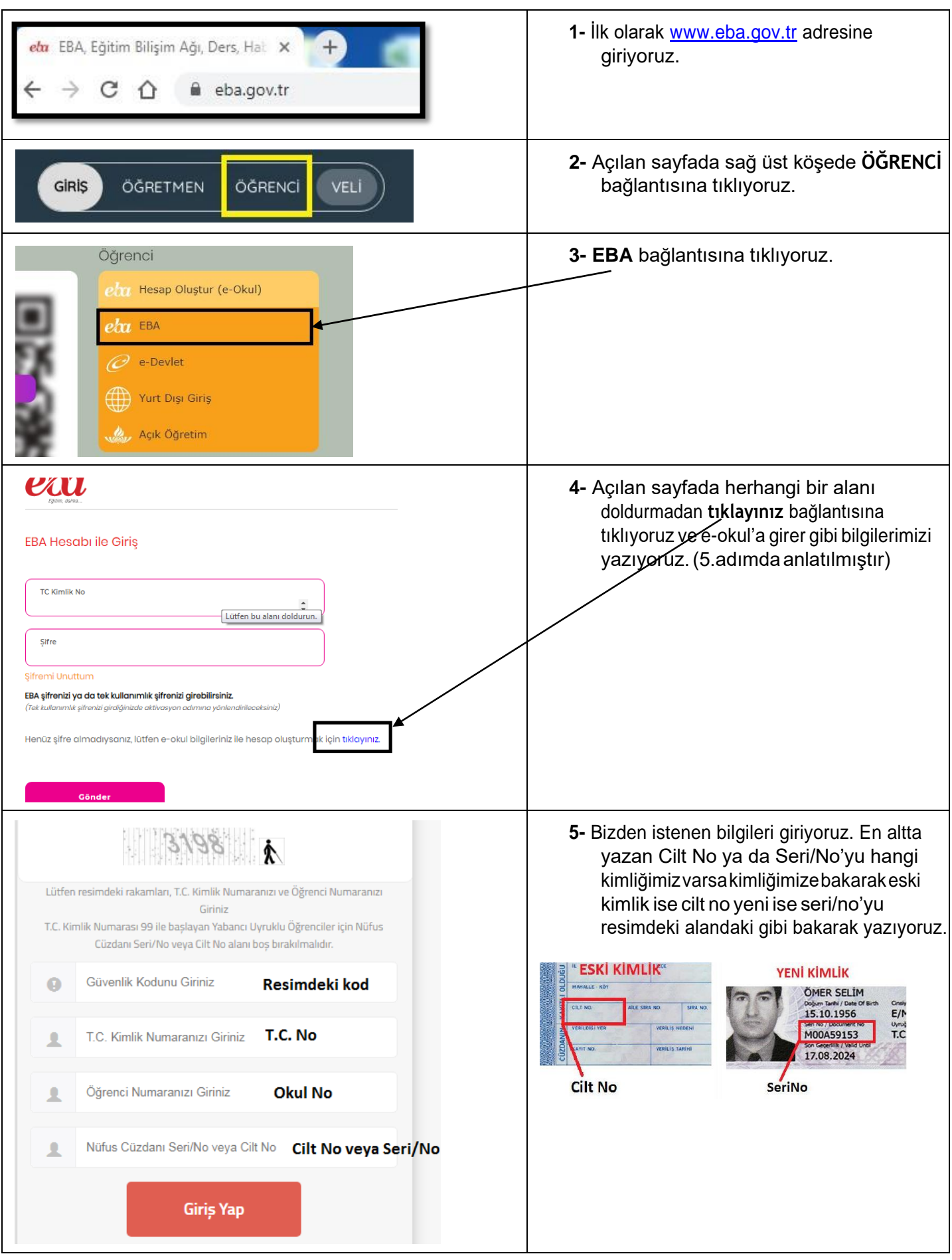

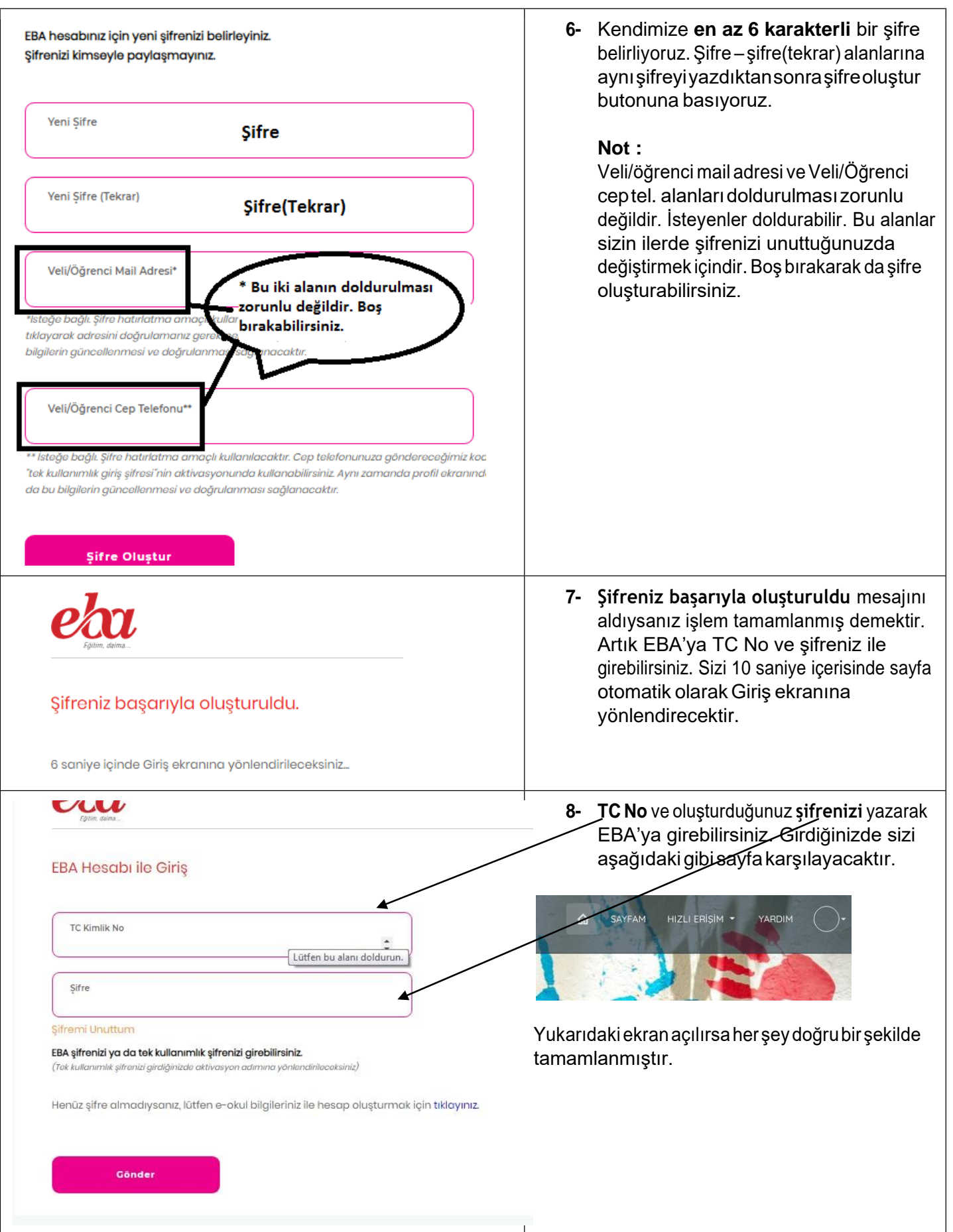